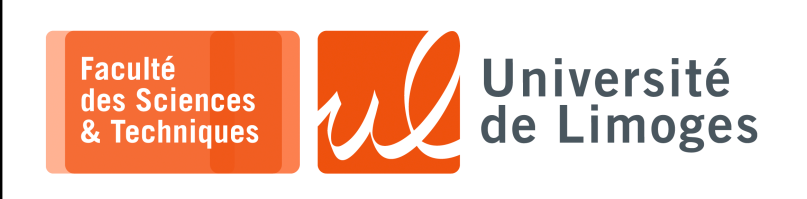

# *Licence 3<sup>e</sup> année Traitement syntaxique & Sémantique*

Corrections – TD n°1

*Utilisation de Lex & YACC*

## **Utilisation de Lex**

**1 –** Une première proposition :

```
%{
  #include <stdio.h>
\geq 1identifiant [a-zA-Z][a-zA-Z0-9]*
%start VALEUR
%<INITIAL>{identifiant} { printf("La variable: %s ", yytext); }
"==" { printf("a pour valeur");
          BEGIN VALEUR; }
" " /* ignorer */
                        { print f(" %s\n", yytext);BEGIN INITIAL;
        }
```
**Deux autres versions moins bonnes**:

 $%$ 

%{

On peut intégrer le « == » à la reconnaissance de l'identifiant :

```
%{ #include <stdio.h>
2)identifiant [a-zA-Z][a-zA-Z0-9]*
%"Lieu==" { printf("La variable lieu "); }
{identifiant} { printf("a pour valeur %s ",yytext); }
               /* ignorer */\n /* ignorer */
%
```
tion « yyless » qui permet de manipuler le « pointeur » d'analyse du moteur interne de Lex : on lit les caractères « == » pour la reconnaissance de l'idnetifiant, puis on recule le pointeur pour remettre ces caractères dans le flux à analyser.

On peut utiliser la fonc-  $\frac{1}{6}$  #include <stdio.h>

```
%}
identifiant [a-zA-Z][a-zA-Z0-9]*
9.9{identifiant}== { char buffer[256];
                    int i;
                   for(i=0; (i < yyleng-2) &&
                                       (i \times 256); i++)
                      buffer[i]= yytext[i];
                    buffer[i]='\0;
                    printf("La variable: %s ", buffer);
                   yyless(yyleng-2);
                    }
"==" { printf("a pour valeur"); }
" " /* ignorer */
{identifiant} { printf(" %s\n", yytext); }
\frac{8}{3}
```
**2 –** En testant s'il est multiple de 2 :

```
#include <stdio.h>
   int compteur = 0;
%}
entier ([1-9][0-9]*)|0
nonentier 0[0-9]+
%start IGNORER
%<INITIAL>{entier} { int mon_entier = atoi(yytext);
      if ((mon\_entier \; 8 \; 2) == 0){ compteur++;
         printf("<%d>",mon_entier);
      }
      if (compteur == 10) /* exit(0); */
      BEGIN IGNORER;
   }
<INITIAL>{nonentier} /* ignorer */
<IGNORER>.* /* ignorer */
22
```
**3 –** On veut obtenir les statistiques sur un texte :

```
%{
   #include <stdlib.h>
   int nb_mots = 0;
   int nb_lignes = 0;
 int nb_caracteres = 0;
   float moyenne = 0.0;
%}
|mot [:alnum:]\-_]+
%start POUREOF
%{mot} {
      nb_mots++;
     nb_caracteres += yyleng;
      printf ("[%d]",yyleng);
     \frac{1}{\sqrt{2}} ECHO;
      BEGIN POUREOF;
   }
\n { nb_lignes++;
    BEGIN INITIAL;
   }
<POUREOF><<EOF>> {
                                 nb_lignes++;
                                 yyterminate();
                         }
  . /* ignorer */
\frac{1}{2}void main()
{
   yylex();
   if (nb mots != 0)
      moyenne = nb_caracteres/nb_mots;
   printf("La moyenne de la taille des mots est %.2f\n", moyenne);
   printf("Le nombre de ligne est %d et de mot %d\n", nb_lignes,nb_mots);
}
```
Une deuxième version :

```
%{
   #include <stdlib.h>
  int nb\_mots = 0;int nb_lignes = 0;
  int nb caracteres = 0;
  float movenne = 0.0;
  void afficher_stats();
%}
mot [[:alnum:]\-_]+
%start POUREOF
%{mod} {
     nb_mots++;
     nb_caracteres += yyleng;
     printf ("[%d]", yyleng);
      // ECHO;
     BEGIN POUREOF;
  }
\n { nb_lignes++;
    BEGIN INITIAL;
   }
<POUREOF><<EOF>> {
           nb_lignes++;
            afficher_stats();
           yyterminate();
        }
<<EOF>> {
      afficher_stats();
     yyterminate();
  }
    /* ignorer */%void afficher_stats()
{
  if (nb_mots != 0)moyenne = nb_caracteres/nb_mots;
  printf("La moyenne de la taille des mots est %.2f\n", moyenne);
  printf("Le nombre de ligne est %d et de mot %d\n", nb_lignes,nb_mots);
}
```
**4 –** À la recherche du texte perdu :

```
%{
   #include <stdlib.h>
   int nb_sauts = 0;
%}
|mot [ [:alnum: ]\{-] +
%%
{mot} {
      if (nb\_sauts == 0)\{ECHO; // affiche yytext
           printf(" ");
           nb\_sauts = yylene - 1;}
      else
         nb sauts--;
   }
    . /* ignorer */
```
**5 –** Les attributs des balises :

 $%$ 

```
%{
   #include <stdio.h>
\approx }
identifiant [a-zA-Z][a-zA-Z0-9]*
%start CHAINE CHAINEVIDE BALISE AFFECTATION BALISEDEBUT PRECHAINE COMMENTAIRE
%<INITIAL>"<" { BEGIN BALISEDEBUT; }
<INITIAL>. /* ignorer */
<INITIAL>"<!--" { BEGIN COMMENTAIRE; }
<COMMENTAIRE>. /* ignorer */
<COMMENTAIRE>"-->" { BEGIN INITIAL; }
<BALISEDEBUT>{identifiant} { printf("Balise :<%s>\n",yytext); BEGIN BALISE;}
<BALISEDEBUT>. { printf("Erreur\n"); yyterminate();}
<BALISE>{identifiant} { printf("Attribut :<%s>\n",yytext); BEGIN AFFECTATION;}
<BALISE>" " /* ignorer */
              { BEGIN INITIAL; }
<BALISE>. { printf("Erreur\n"); yyterminate();}
<AFFECTATION>= { BEGIN PRECHAINE; }
<AFFECTATION>" " /* ignorer */
<AFFECTATION>. { printf("Erreur\n"); yyterminate();}
<PRECHAINE>\" { BEGIN CHAINEVIDE;}
<PRECHAINE>" " /* ignorer */
<PRECHAINE>. { printf("Erreur\n"); yyterminate();}
<CHAINEVIDE>[^\"]* { printf("chaine:<%s>\n",yytext); BEGIN CHAINE;}
<CHAINEVIDE>\" { printf ("chaine vide\n"); BEGIN BALISE; }
<CHAINE>\" {BEGIN BALISE;}
\n /* ignorer */
|%
```
**6 –** Cryptanalyse par analyse fréquentielle sur un texte chiffré par un code par substitution.

```
%{
   #include "stdio.h"
   int caractere[256];
   int digramme[256][256];
   int trigramme[256][256][256];
%}
lettre [A-Za-z]
%{lettre}{3} { printf("trigramme: <%s>\n", yytext); REJECT; }
{lettre}{2} { printf("digramme:<%s>\n",yytext); REJECT;}
{lettre} { printf("caractere:<%s>\n",yytext); }
% > 2. \blacksquare\ln ;
%int main(void)
{
   int i, j, k;for(i=0; i < 256; i++)carctere[i] = 0;
   for(i=0; i< 256; i++)
           for(j=0; j < 256; j++)
         digramme[i][j] = 0;
```
*Resp. UE : P-F. Bonnefoi, http://p-fb.net/, « Traitement syntaxique & Sémantique–Corrections – TD n°1 » version du 11 février 2024, rédigé avec ConTEXt – Don* $3$ *hbnic !* 

```
for(i=0; i < 256; i++)for(j=0; j < 256; j++)
        for(k=0; k < 256; k++)
           trigramme[i][j][k] = 0;
  yylex();
  printf("Caracteres :\n");
  for(i=0; i< 256; i++)
    if (caractere[i] != 0)
        printf("%c = %d,", i, caractere[i]);
   printf("\ndigramme :\n");
   for(i=0; i< 256; i++)
           for(j=0; j < 256; j++)if (digramme[i][j] != 0)printf ("&c&c = %d, ", i, j, digramme[i][j]);printf("\ntrigramme :\n");
for(i=0; i< 256; i++)
        for(j=0; j < 256; j++)for(k=0; k < 256; k++)if (trigramme[i][j][k] != 0)printf ("%c%c%c = %d,", i, j, k, trigramme[i][j][k]);
}
```
**7 –** Gestion de compte :

#### a. Première version :

```
%{
   #include <stdio.h>
   void convertir(char *, int);
 float compte;
%}
VALEUR [0-9]+,[0-9]{2}
```

```
OPERATION ^[+\-]{VALEUR}<br>SEPARATEUR ----
.<br>يو
:{VALEUR} { convertir(yytext, yyleng);
compte = atof(&yytext[1]);
          printf("Solde initial : %f\n",compte);
      }
{OPERATION} { convertir(yytext, yyleng);
compte += atof(yytext);
          ECHO;
     \rightarrow{SEPARATEUR} { ECHO;
      printf("n= 2f", compte);
        }
%%
void convertir(char *chaine, int taille)
{
    int i = 0;<br>for(i=0; i -taille;i++)
```

```
if (chaine[i] == ',') { chaine[i] = '.';<br>break; }
```
### Ce qui donne :

}

```
pef@cerberus:~/Compilation2$ ./exo7 < operations.txt
Solde initial : 1500.00
+345.00 # virement compte epargne
-450.00 # reparation voiture
-80.50+0.509 # +2345,00
 --------
= 1315.00-25.80 # repas
-78.60 # livres
-67.90 # Mass Effect 3 pour Wii
--------
= 1142.70----
= 1142.70
```
#### avec :

```
pef@cerberus:~/Compilation2$ more operations.txt
:1500,00
+345,00 # virement compte epargne
-450,00 # reparation voiture
-80,50
+0,509 # +2345,00
--------
-25,80 # repas
-78,60 # livres
-67,90 # Mass Effect 3 pour Wii
--------
```
#### b. On peut ajouter la règle suivante :

<<EOF>> { printf("\nSolde courant: %.2f\n", compte); yyterminate(); }

À la place de la reconnaissance de la fin du fichier à l'aide du symbole spécial « <<EOF>> », on aurait pu ajouter une définition de la fonction « yywrap » qui est appelée à la fin du fichier :

```
#.*\n { printf("%s", yytext);}
. /* Rien */
%int yywrap() {
 printf("Valeur finale du compte :%2.2f\n", solde_courant);
  return 1;
}
```